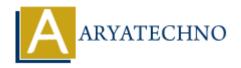

# **React JS - Introduction**

**Topics**: React IS

Written on January 01, 2024

React is a popular JavaScript library for building user interfaces, particularly for single-page applications where UI updates can be frequent. Developed and maintained by Facebook, React allows developers to create reusable UI components and manage the state of an application efficiently.

#### 1. Components:

- React applications are built using components, which are reusable and self-contained units of code responsible for rendering a part of the user interface.
- Components can be either functional or class-based.

### 2. JSX (JavaScript XML):

 $\circ$  JSX is a syntax extension for JavaScript recommended by React. It allows you to write HTML elements and components in a syntax that looks similar to XML or HTML within your JavaScript code.

#### 3. Virtual DOM:

 React uses a virtual DOM to optimize rendering. Instead of updating the actual DOM every time there is a change, React updates a virtual representation of it and then updates only the necessary parts of the actual DOM.

## 4. State and Props:

- React components can have state, which represents the current condition of the component, and props, which are properties passed to a component.
- The state can be updated, triggering a re-render of the component.

### 5. Lifecycle Methods:

 Class components in React have lifecycle methods that allow you to perform actions at specific points in the component's life, such as when it is about to be mounted or when it is about to be removed.

#### 6. Unidirectional Data Flow:

 React follows a unidirectional data flow, meaning that the data flows in a single direction from the parent components to the child components. This helps maintain a predictable and easily understandable state of the application.

#### 7. React Hooks:

• Introduced in React 16.8, hooks are functions that allow you to use state and other React features in functional components instead of class components.

#### 8. React Router:

 For building single-page applications with multiple views, React Router is commonly used. It allows you to navigate between different parts of the application without a page reload.

## 9. Redux (Optional):

 $\circ\,$  Redux is a state management library that is often used with React for managing the state of large applications.

To get started with React, you need to include the React library and ReactDOM for rendering components into the DOM. You can create a new React application using tools like Create React App or set up a custom build environment.

Here's a simple example of a functional component in React:

© Copyright **Aryatechno**. All Rights Reserved. Written tutorials and materials by <u>Aryatechno</u>